# **UNIVERSIDAD DE LAS CIENCIAS INFORMÁTICAS**

# DESARROLLO DE REPORTES PARA EL SISTEMA DE GESTIÓN DE CIENCIA, TECNOLOGÍA E INNOVACIÓN SIGCTI (V.3.0.1)

**Autor:** Elvert Maldonado López [emlopez@grm.uci.cu](mailto:emlopez@grm.uci.cu)

**Tutor:** Adriel Alejandro Aliaga Benavides aaaliaga@grm.uci.cu

**Entidad de Procedencia:** Facultad Regional Granma de la Universidad de las Ciencias Informáticas.

#### **RESUMEN**

El presente trabajo muestra el desarrollo del Sistema de Gestión de Ciencia, Tecnología e Innovación (SIGCTI). Se explica el problema a resolver y la solución óptima para el proyecto, resaltando porqué es la adecuada. En el mismo se explica detalladamente cada una de las principales opciones existentes para la generación de reportes así como cual fue la óptima debido a las características esenciales que presentaba dicho proyecto. Se dá una breve descripción de cada uno de los servicios que presenta el sistema de SIGCTI desplegado en la Facultad Regional de Granma de la Universidad de Ciencias Informáticas evidenciándose el servicio de Balances de CTI como el principal objetivo del sistema. Resaltandole al usuario final del mismo la ópción de ver el reporte primeramente en formato html y luego poder obtenerlo en formato pdf como estándar para los sistemas operativos modernos existentes.

### **INTRODUCCION**

Un sistema de gestión es una estructura probada para la gestión y mejora continua de las políticas, los procedimientos y procesos de la organización, que permite trabajar ordenadamente una idea hasta lograr mejoras y su continuidad. Los sistemas de gestión ayudan a lograr los objetivos de la organización mediante una serie de estrategias, que incluyen la optimización de procesos, el enfoque centrado en la gestión y el pensamiento disciplinado. La mayoría de los sistemas de gestión a la hora de emitir un reporte lo hacen a traves del formato PDF(Portable Document Format), es un formato de archivo creado por Adobe Systems, en la red ha llegado a ser universal. Este tipo de formato posee gran importancia, pudiendo ayudar a:

- Compartir archivos con otras personas que no tienen el mismo software.
- Compartir archivos con otras personas que utilizan una plataforma diferente (Mac, Windows, Linux, etc).
- Compartir archivos que pueden ser protegidos de accesos no autorizados, impresión, copia o edición.
- Imprimir archivos de muchos tipos diferentes de impresoras, y todos se ven esencialmente iguales.
- Pueden distribuirse por toda la Web, o mediante e-mails, o estar en CDs; pero este tipo de archivos es muy utilizado a la hora de compartir información gráfica o de texto, como por ejemplo, contratos, manuales, y hasta e-books.
- Los archivos PDF se pueden ver utilizando el navegador mismo o se pueden almacenar en la computadora para uso o impresión posterior.

En cualquier sistema de gestión que realice reportes se hace necesario llamar la atracción de los usuarios, cumplir con sus exigencias, llegar a sus espectativas, hacer que el usuario no se sienta frustrado cuando abre un reporte emitido por la aplicación.

En la Facultad Regional de Granma de la Universidad de las Ciencias Informáticas(FRG-UCI) se desarrollan varios sistemas de gestión, entre ellos encontramos el Sistema de Gestión de Ciencia, Tecnología e Innovación (SIGCTI), a la hora de emitir los reportes en este sistema existe la necesidad que:

- El usuario pueda visualizar primeramente el reporte en formato HTML, y luego si lo desea exportarlo en formato PDF.
- Crear de reportes en formato PDF en tiempo real.
- Utilizar webservice para la obtención de información al crear los diferentes reportes.
- Utilizar colores e imágenes para lograr un reporte original.

El objetivo general que se tiene es: Desarrollar reportes para el Sistema de Gestión de Ciencia, Tecnología e Innovación que cumplan con las exigencias del cliente para mejorar la estructura y organización que anteriormente se tenía, además de automatizar la creación de reportes.

### **DESARROLLO**

El Centro de Desarrollo de Software (CDS) de la FRG ya tiene una alta experiencia con el uso de SXP que no es más que un híbrido entre las metodología de desarrollo de software ágiles Scrum para la gestión del proyecto y XP para el desarrollo de software es por ello que se toma a SXP para el desarrollo del SIGCTI. Para el desarrollo del Sistema de Gestión de Ciencia, Tecnología e Innovación fue necesario realizar una buena arquitectura de la información, teniendo en cuenta que no todos los usuarios finales están acostumbrados a trabajar con sistemas de este tipo. Dentro de los servicios que brinda el sistema de gestión creado podemos mencionar:

#### **REGISTRAR**

Permite registrar al usuario resultados en cada uno de los indicadores a evaluar en Ciencia,Tecnología e Innovación(CTI), esto es en dependencia de los privilegios con que cuenta este usuario.

En los indicadores podemos encontrar:

Publicaciones Científicas, Resultados Introducidos, Empleo de estudiantes, Participación en redes, Premios( Premios obtenidos de la Academia de Ciencias de Cuba, en el Fórum Nacional de Ciencia y Técnica, Premios Internacionales, Nacionales y Provinciales, Premios CITMA, Premios en el Concurso Nacional de las BTJ y Exposición Forjadores del futuro, así como los premios obtenidos por adiestrados o reservas en el Fórum Nacional de Ciencia y Técnica y Sellos Forjadores del Futuro), Patentes y registros, Trabajos presentados en eventos, Tribunales en eventos, Roles de convenio y Matricular.

#### **POSTGRADO**

Permite gestionar Actividad de los datos correspondientes de una actividad de postgrado(superación profesional o superación académica). También permite planificar horario de las diferentes actividades que se realizan.

#### **BALANCES**

El sistema de gestión brinda la posibilidad de emitir diferentes tipos de balances, siempre estos están presentes en todo el sitio, realizándose los mismos en tiempo real. Entre estos podemos hacer mención a:

*Balance General:* Se realiza de forma cuantitativa, en el están presente todos los indicadores de CTI.

*Balance por Indicadores:* Muestra el balance general de manera cuantitativa y cuantitativa pero por indicadores específicos seleccionados por el usuario, además, permite la gestión de nuevos datos por indicadores.

**Balance General para el dpto de Ciencias Básicas:** Muestra el balance general de manera cuantitativa para el dpto de Ciencias Básicas. Brindará la posibilidad de ver los resultados de forma cualitativa.

 *Balance General para el dpto de Especialidades :* Muestra el balance general de manera cuantitativa para el dpto de Especialidades. Brindará la posibilidad de ver los resultados de forma cualitativa.

 *Balance General para el dpto de Humanidades :* Muestra el balance general de manera cuantitativa para el dpto de Humanidades. Brindará la posibilidad de ver los resultados de forma cualitativa.

# **LIBRERÍA UTILIZADA PARA CREAR LOS REPORTES**

Hoy en día existen muchas herramientas que se utilizan para la creación de reportes en formato PDF, pero en nuestro caso se hace necesario la utilización de *Reportlab,* esta potente librería se utiliza para crear reportes en formato PDF en tiempo real. Existen dos formas para crear reportes utilizando el reportlab, una es utilizando el paquete *pdfgen*, en este paquete encontramos las **canvas** que es el nivel más bajo para generar archivos PDF , practicamente conciste en "pintar" el documento, confeccionarlo línea a línea; como pueden imaginar se tiene buen control de todo lo que se quiere poner en el documento, pero cuando es un documento de más de 6 hojas, se vuelve muy complejo, por lo que desechamos esta opción.

También podemos generar reportes utilizando el paquete *platypus*, este se utiliza para diseñar páginas y tipografías utilizando scripts, es una especie de formateador de texto, en donde se formatea el diseño del texto, de manera que si queremos cambiar la apariencia del texto solo cambiaremos el diseño, sin tener que cambiar nada en el texto. Añadir tablas, imágenes, párrafos, gráficos, encabezados es mucho más sencillo y eficiente, lo que antes era un dolor de cabeza hacerlo con *canvas***,** realizarlo con *platypus* es mucho más fácil, por tal motivo es el escogido para generar reportes en formato PDF en tiempo real.

# *ANÁLISIS DE LA SOLUCIÓN PROPUESTA*

#### *Consideraciones tecnológicas:*

Para crear los reportes fue necesario la instalación de la librería Reportlab, para un buen funcionamiento del sistema de gestión. El análisis de la tecnología con que se cuenta para el despliegue del producto, fue una de los aspectos fundamentales tenidos en cuenta en la decisión de la tecnología a utilizar. La Facultad Regional de Granma cuenta con un Nodo central para la gestión y despliegue de todos los servicios de red, el mismo presenta condiciones tecnológicas favorables para el despliegue de productos informáticos de esta magnitud. Las condiciones tecnológicas, prestaciones de los servidores y velocidad de conexión están al nivel del actual desarrollo tecnológico lo que permite que las soluciones informáticas desplegadas en dicho local se acomoden fácilmente sin precondiciones incómodas. Por otra parte como política, todos los desarrollos de la FRG se realizan utilizando tecnologías libres y desde una plataforma GNU/Linux. Teniéndose en cuenta que toda tecnología elegida debe estar liberada sobre licencia compatibles con el "software libre".

El Sistema de Gestión fue desarrollado en el Sistema Operativo GNU/Linux(Ubuntu), para su implementación fue necesario contar con diferentes herramientas, entre las que podemos mencionar a:

- 1. Framework de desarrollo Web Django como tecnología principal propia del lenguaje Python para la implementación del Sistema, utilizado para acelerar el proceso de desarrollo, reutilizar código ya existente y promover buenas prácticas de desarrollo como el uso de patrones.
- 2. Lenguaje Python para el desarrollo del producto dando la posibilidad de hacer el producto portable. Es un lenguaje interpretado, lo que significa que no se necesita compilar el código fuente para poder ejecutarlo, lo que ofrece ventajas como la rapidez de desarrollo. Además se hizo uso de lenguajes como html, javascript y css en caso de hacer uso de este lenguaje de hojas de estilo para la web.
- 3. Postgres SQL como gestor de Base de Datos.
- 4. Visual Paradigm como herramienta CASE para el modelado de diagramas.
- 5. Como Sistema de Control de Versiones el Bazaar y por último para el tratamiento de imágenes el GIMP.

#### *Solución propuesta:*

Diseñar e Implementar un Sistema Integrado de Gestión de Ciencia, Tecnología e Innovación, sobre un entorno Web, que sirva como instrumento de gestión de los indicadores medidores del CTI a las instituciones que lo utilicen así como el conocimiento instantáneo a tiempo real de los balances de CTI. El sistema SIGCTI se confecciona para ahorrar tiempo, lograr eficiencia y control a los usuarios que utilicen las funcionalidades que brinda.

# **CONCLUSIONES**

Se realizó un estudio de la factibilidad de las tecnologías a utilizar para la implementación del SIGCTI en el mundo, evidenciándose la necesidad del desarrollo del mismo como medio organizador de los procesos que se gestionan en entidades de docencia y entidades productivas e investigativas tratando que dicha aplicación web siempre recogiera los criterios de éxito antes mencionados. Se logró realizar la implementación correcta del los balances de CTI dándole la principal importacia que obtendría dicho sistema. Logrando encaminar la implementación del producto informático hacia una versión estable, para la cual se estimó un ahorro de 48460,45 pesos en moneda nacional. Este trabajo busca como su principal objetivo fortalecer la idea de la existencia de un sistema de este ámbito social mostrando como ejemplo el SIGCTI desarrollado en su primera versión y fortalecer la idea de desarrollar un homólogo al SIGCTI que sea de gran uso para toda institución que en su interés tenga la investigación en el marco de ciencia , tecnología e innovación sin importar el tipo de institución con la que se identifique ya sea de docencia, producción o investigación, por lo que el mismo convoca a las instituciones interesadas en el desarrollo de un sistema de gestión con tales ambiciones a que se unan a la Facultad Regional de Granma de la Universidad de las Ciencias Informáticas en el desarrollo de un SIGCTI con carácter internacional.

#### **RECOMENDACIONES:**

Para la próxima versión del sistema se recomienda por parte del autor permitir al usuario que además de generar reportes del balance de CTI que ya es una funcionalidad del sistema, este pueda generar su propio currículum vítae pues dada la forma de trabajo de SIGCTI y teniendo en cuenta los datos que este recoge esta funcionalidad se puede realizar con mucha facilidad.

### *BIBLIOGRAFIA:*

- Adrian H., Jacob K. The book Django. Recuperado el 25 de Diciembre del 2010 en http://www.djangobook.com/en/2.0/
- Raúl G., Python para todos. Recuperado el 12 de Diciembre del 2010 en http://mundogeek.net/tutorial-python/

### **ANEXOS**

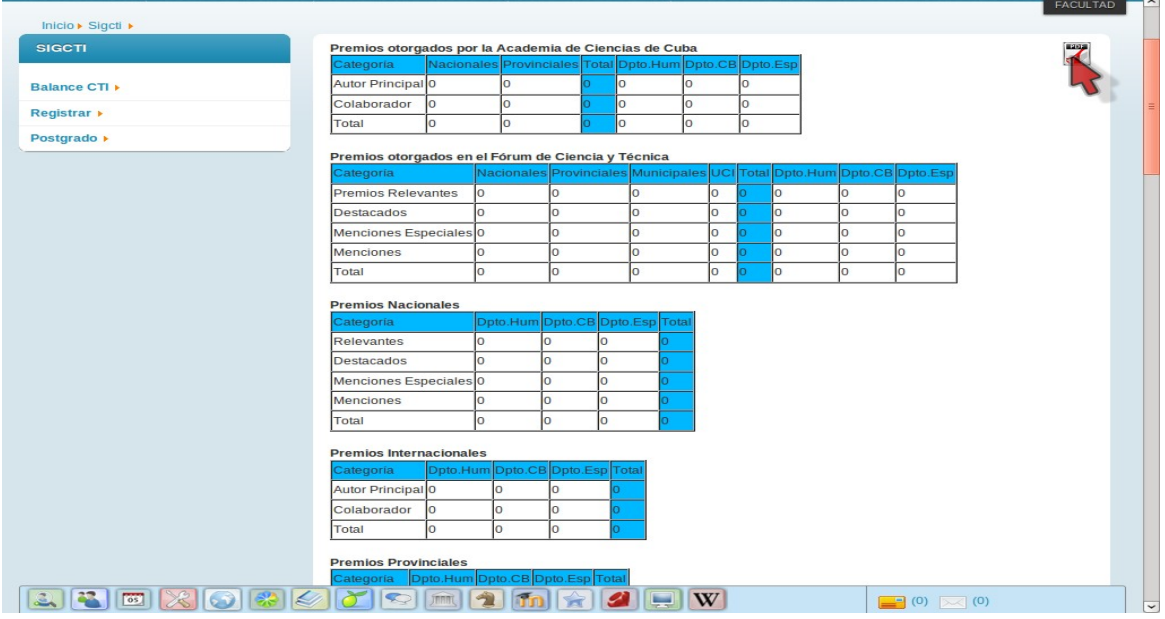

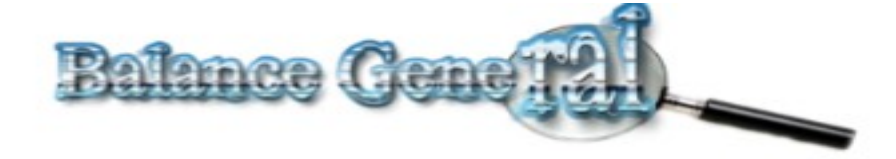

#### Premios Otorgados por la Academia de Ciencias de Cuba

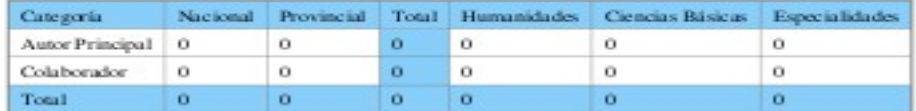

#### Premios Otorgados en el Fórum de Ciencia y Técnica

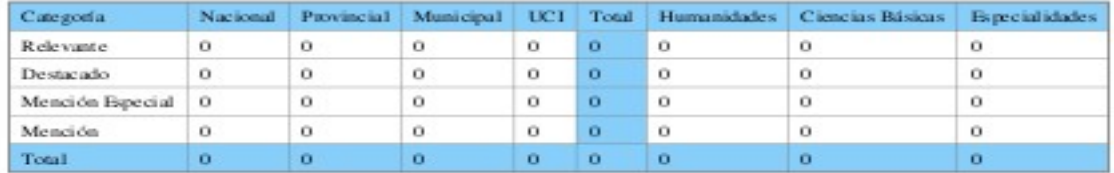

#### Premios Internacionales

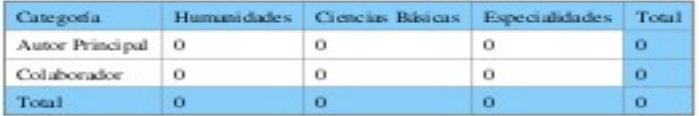

#### **Premios Nacionales**

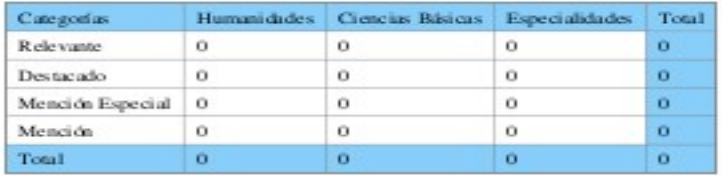